# **11B. Gen Aid: J/J Schedule 2021-2022**

Payment documentation can be found [here](https://nysed.sharepoint.com/sites/StateAidModernization/08b%20JanJune%20Schedule%20for%20General%20Aid).

**N** [SMP-7](https://jira.nysed.gov/browse/SMP-7) - Gen Aid: J/J Schedule Payment Rules

#### **High Level Process:**

- December: Take snapshot of db as of 12:00:00AM December 2. Steps 1-8 are made based off of this data:
	- 1. Calculate Net TGFE for all Districts. This will be used to calculate each month's Gross Pay.
		- 2. Calculate value to be used for Total Gen Aid Payable for each District
		- 3. Calculate Net Gross Apportionment for all months Jan thru June
		- 4. Calculate Gross Pay Jan thru June
		- 5. Calculate Payment amount Jan thru March only (Payment amount will be Gross Pay, April June payment amount based on Spring Advance)
		- 6. Calculate Spring Advance Factor and Total Spring Advance for each district
		- 7. Calculate April Spring Advance and April Gen Aid Payment
		- 8. Calculate May Spring Advance and May Gen Aid Payment
	- 9. Calculate June Spring Advance and June Gen Aid Estimated Payment (June's payment will be re-calculated later using a different processing memo): JUN-PRIOR-DUE
- POST PAYMENT SCHEDULE ON NYSED SITE. Payments will be processed each month. "20XX-20XX Combined Fixed & Individualized General Aid Payment Schedule with Spring Advance". Also send "731" file to DOB.
- Jan: Process Jan Gen Aid payment
- Feb: Process Feb Gen Aid Payment
- Mar: Three payments
	- 1. Process March Gen Aid Payment
		- 2. Calculate and process Spring Advance payment
	- 3. Calculate and process ESFY
- Apr: Process April Gen Aid payment
- **May: Process May Gen Aid payment**
- Note: Any changes to forms post Dec snapshot are calculated in the June payment, which is using fresh data. Any changes to forms made after June 30 will be captured in Final Adjustment depending upon the cutoff date for the current year's Final Adjustment. Tangentially related... if the revision misses the cutoff, the processor needs to enter in EFRT where it gets put in queue. Every budget indicates how much money is allocated to queue. If it's State Aid's mistake, SA does "P to C" process - in EFRT, payments team releases payment immediately.

## **Crosswalk:**

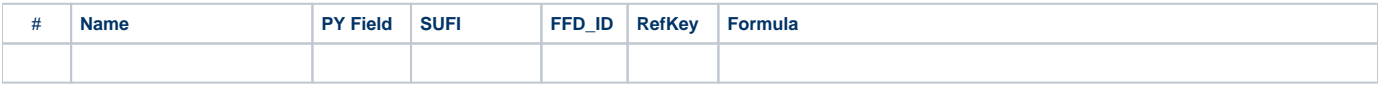

### **General Aid: January - June Schedule Rules**

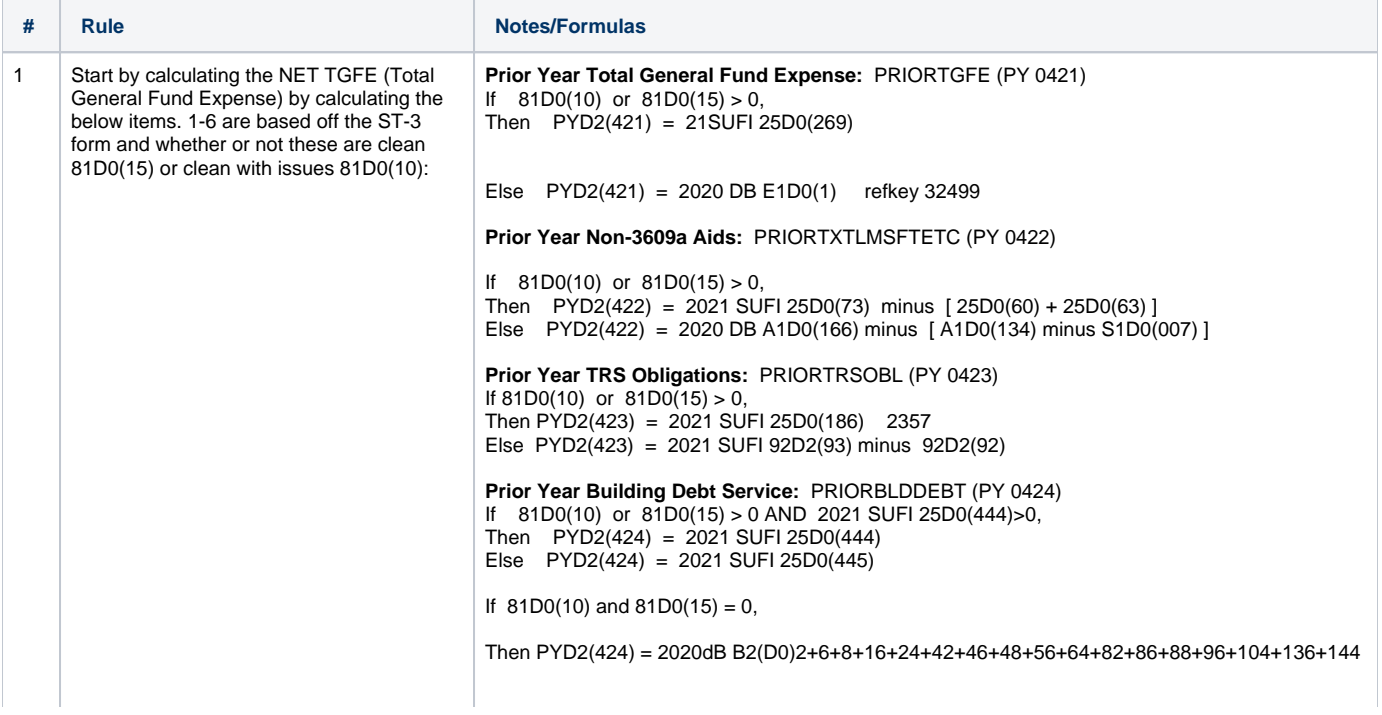

- 1. Prior year Total General Fund Expense from ST-3: PRIORTGFE
	- a. If ST-3 is clean or clean with issue, use Statement A3(#9) /Statement A2(#43)/Sched A4c (#436):Less: Expenditures and refkey 32498 SamsY44
	- b. If not, use 2021-22 Estim Tot Gen Fund Expense AT9999.0 refkey 32499
- 2. Prior year non-3609a Aids from ST-3: PRIORTXTLMSFTETC
	- a. If ST-3 is clean or clean with issues, use 2021 SUFI 25D0(73) Sched A3/Statement A1: Actual SY Total State Aid refkey 30827 SAMSY44 minus [ 25D0(60) State Aid – Basic Formula Aid refkey 31338 SAMSY44 plus 25D  $0(063)$  = State Aid – Lottery Aid refkey 31344 SAMSY44]
	- b. If not, use  $A1D0(166) = 2021-22$ SUBTOTAL: AIDS IN GENERAL FUND (A+B+C) refkey 87914 min us  $(A1D0(134) = 2020-21$  GEN AIDS EXCL PUB AND PRIV EC AIDS (SUM A) 87910 :  $S1D0(007) =$ 2021-22 Public EC Setaside refkey 53286 ]
- 3. Prior year TRS Obligations from ST-3 (for NYC this should be \$0 as they
	- pay TRS directly): PRIORTRSOBL a. If ST-3 is clean or clean with issues, use 25D0(186) = A9020.8
		- 49 348 TRS Contribution Excluding Employee refkey 32513 b. If not, use 92D2(093) = 2020-21
	- Total TRS (92 084) + refkey 50745 minus 92D2(092) = 2020- 21 TRS Employee Contribution (92 080) + refkey 50741
- 4. Prior year Building Debt Service from ST-3: PRIORBLDDEBT
	- a. If ST-3 is clean or clean with issues, and 25D0(444) = 2020-21 GF Debt service for school construction used for Dec 1 freeze refkey 49858 is greater than 0, use 25D0(444) = 2020-21 GF Debt service for school construction used for Dec 1 freeze refkey 49858
	- b. If not, use  $25D0(445) = 2020-21$ DS Fund Debt service for school construction used for Dec 1 freeze 49859
- 5. Current year Building Debt Service from ST-3: BLDDEBT
	- a. If ST-3 is clean or clean with issues, and 2021-22 EST GEN FUND DEBT SVC FOR SCH CONST USED DEC 1 FRZ>0, use 38D0(342) = 2021-22 EST GEN FUND DEBT SVC FOR SCH CONST USED DEC 1 FRZ
	- b. If not use  $38D0(345) = 2021-22$ EST DEBT SVC FUND DEBT SVC SCH CONST USED DEC 1 FRZ
- 6. Current year Lottery Aid + Oct, Nov and Dec payments: LOTRATIOAID. Add the following:

(Roosevelt Advance + LOTC2 +CHAP57- GSPS + CHAP94-GSPS +PUB-PEN-GSPS+CHAP265LAWS-GSPS + October GROSS-PAY + November GROSS-PAY + December GROSS-PAY)

**Current Year Building Debt Service**: BLDDEBT (PY 0425) If 81D0(10) or 81D0(15) > 0 AND 2021 SUFI 38D0(342) > 0, Then PYD2(425) = 2021 SUFI 38D0(342) Else PYD2(425) = 2021 SUFI 38D0(345)

If  $81D0(10)$  and  $81D0(15) = 0$ , Then PYD2(425)=2020DB B1(D0)2+6+8+16+24+42+46+48+56+64+82+86+88+96+104+136+144

## **Current Year Lottery Aid plus October through December Payments:**  LOTRATIOAID (PY 0426)

 $PYD2(426) = PYD2(47 + 94 + 151 + 161 + 171 + 27 + 269 + 315 + 361)$ (ROOSE-DED + LOTC2 +CHAP57-GSPS + CHAP94-GSPS +PUB-PEN-GSPS+CHAP265LAWS-GSPS +

GROSS-PAY (1) + GROSS-PAY (2)+ GROSS-PAY (3))

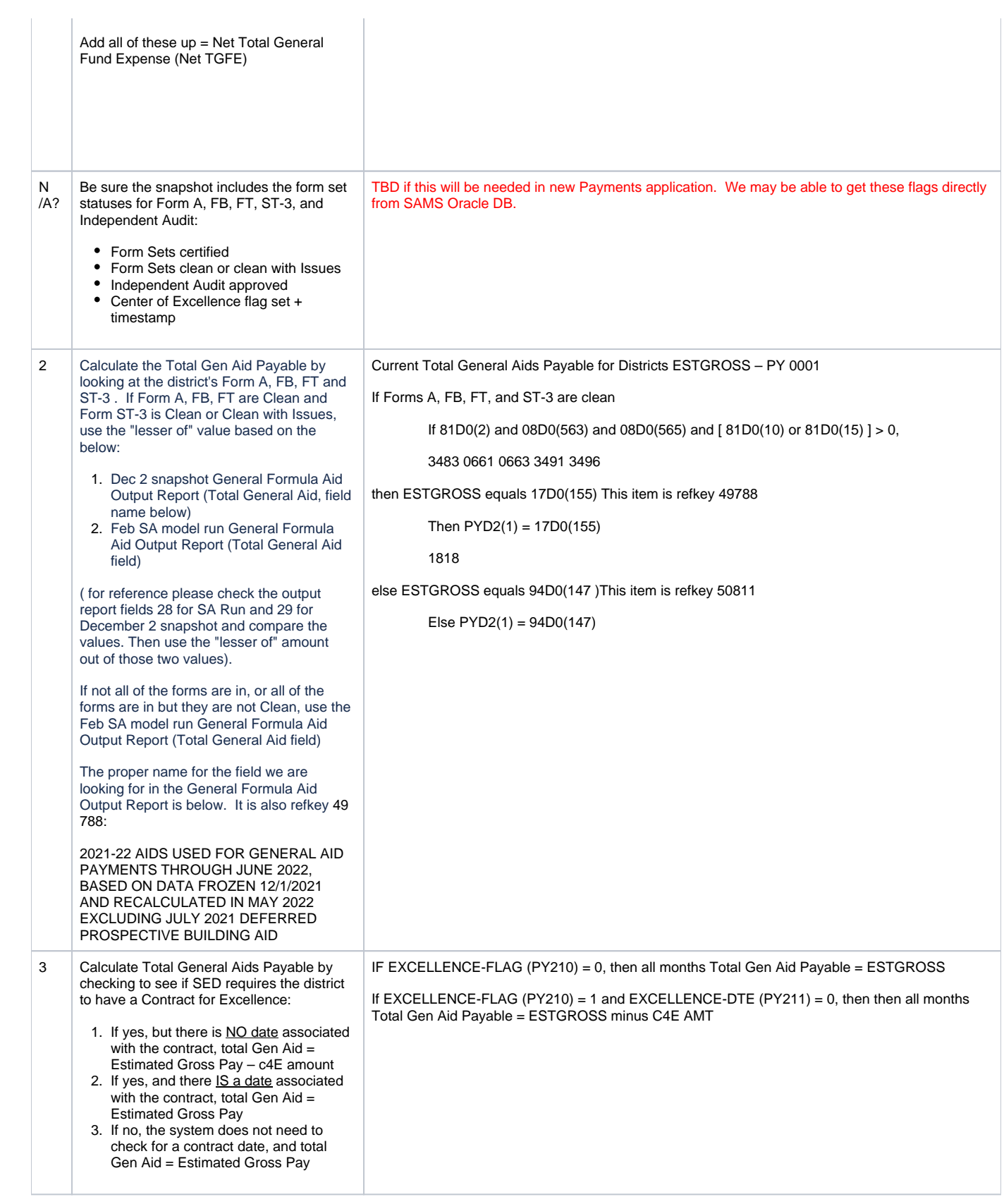

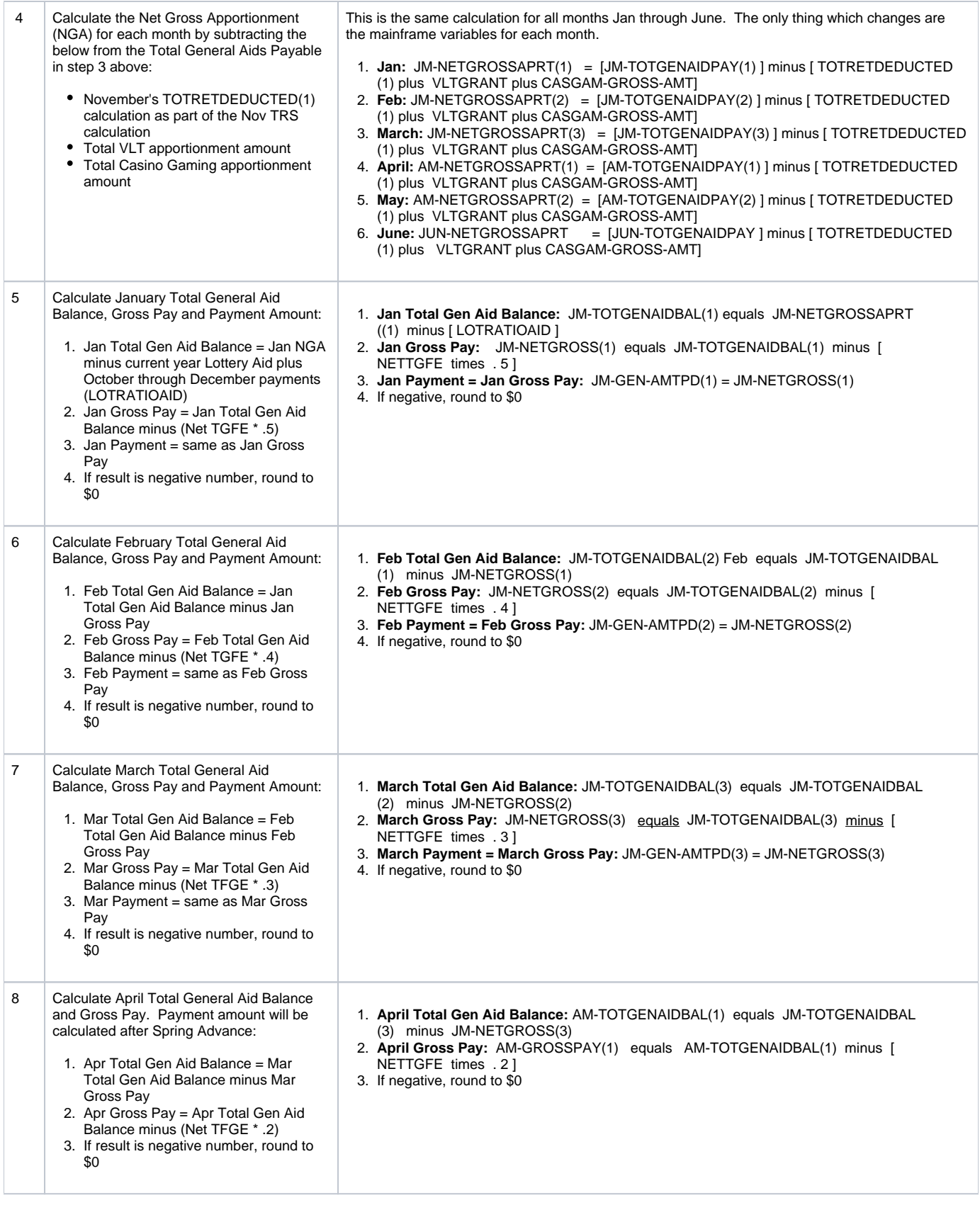

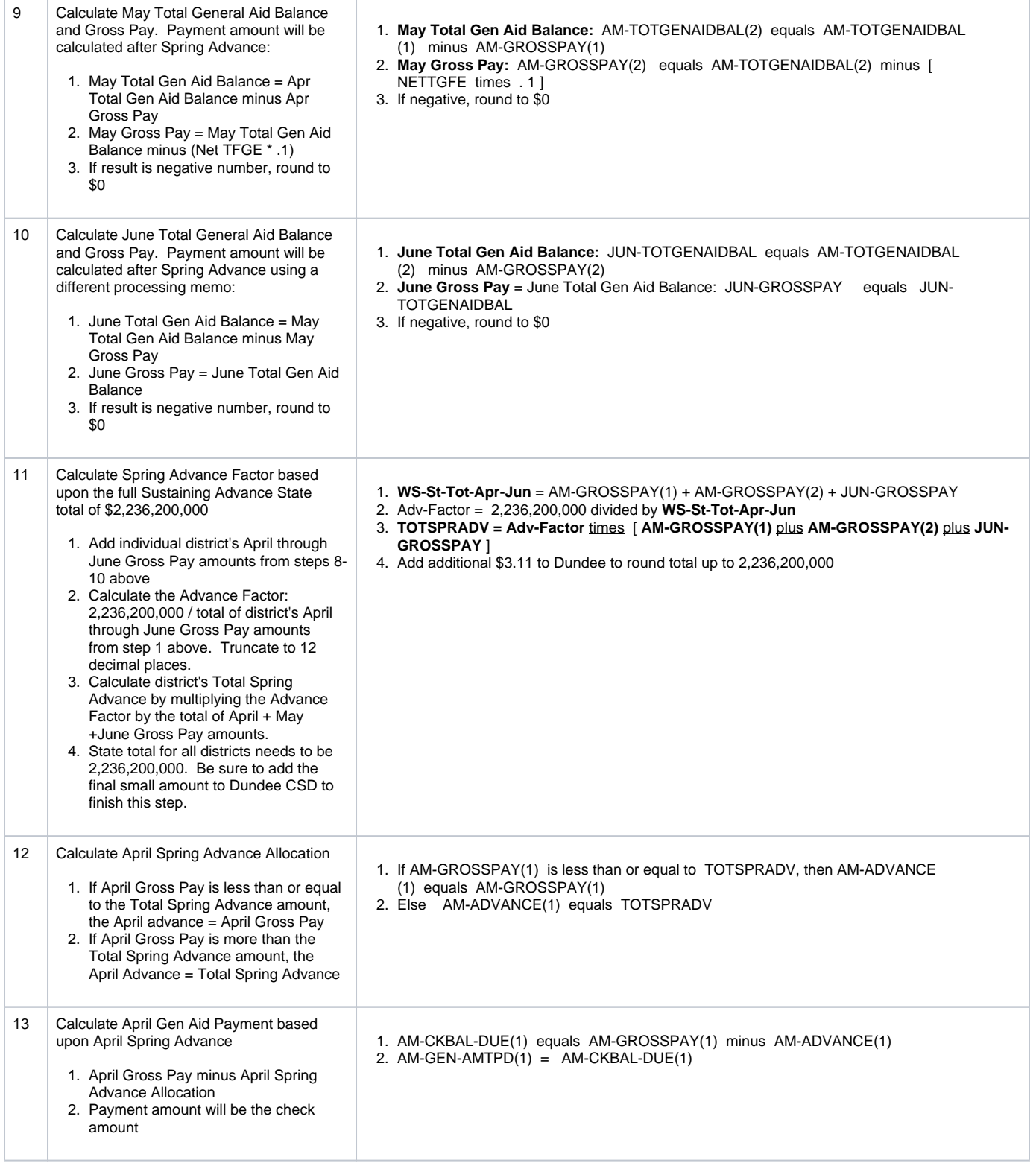

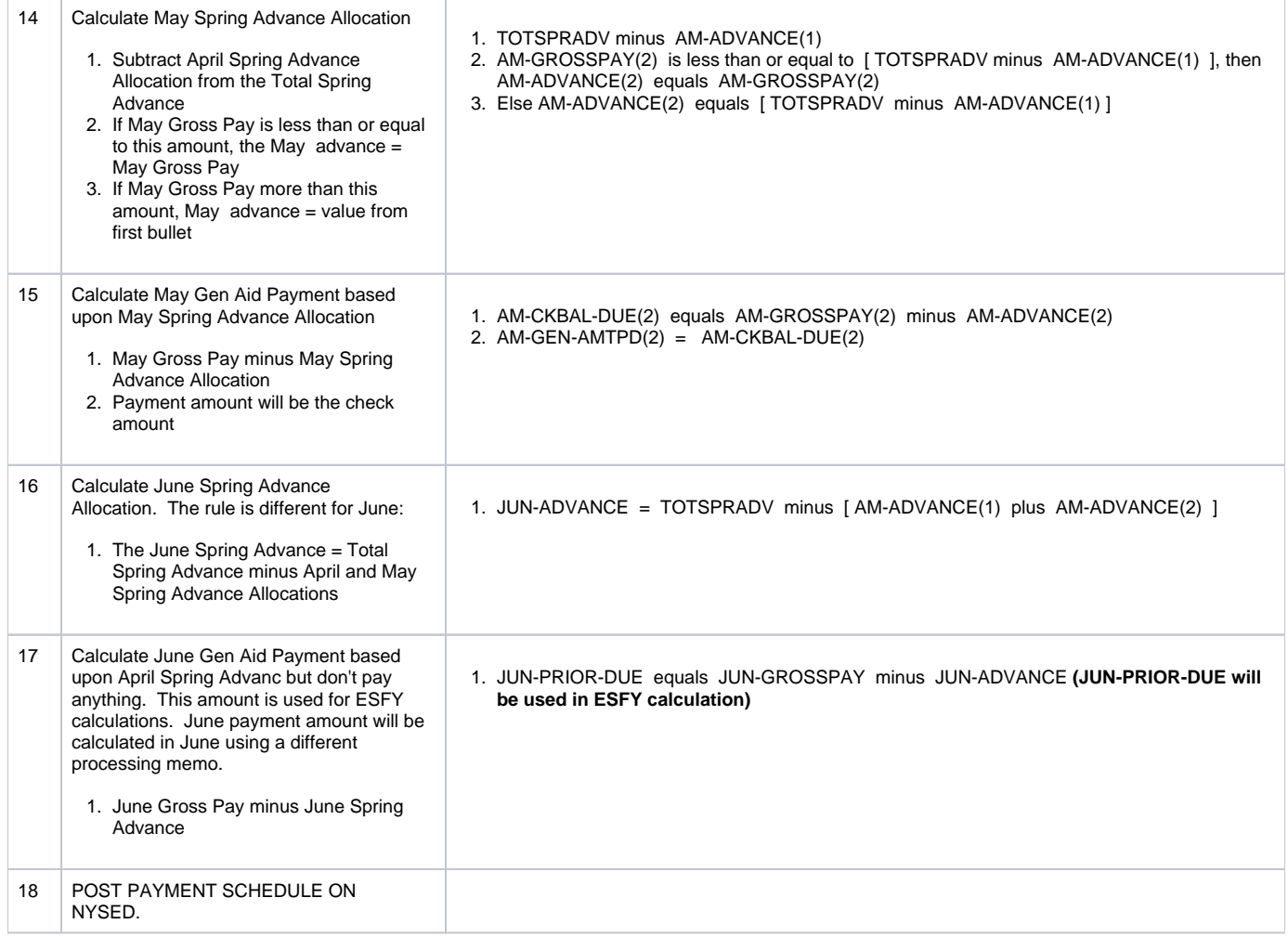

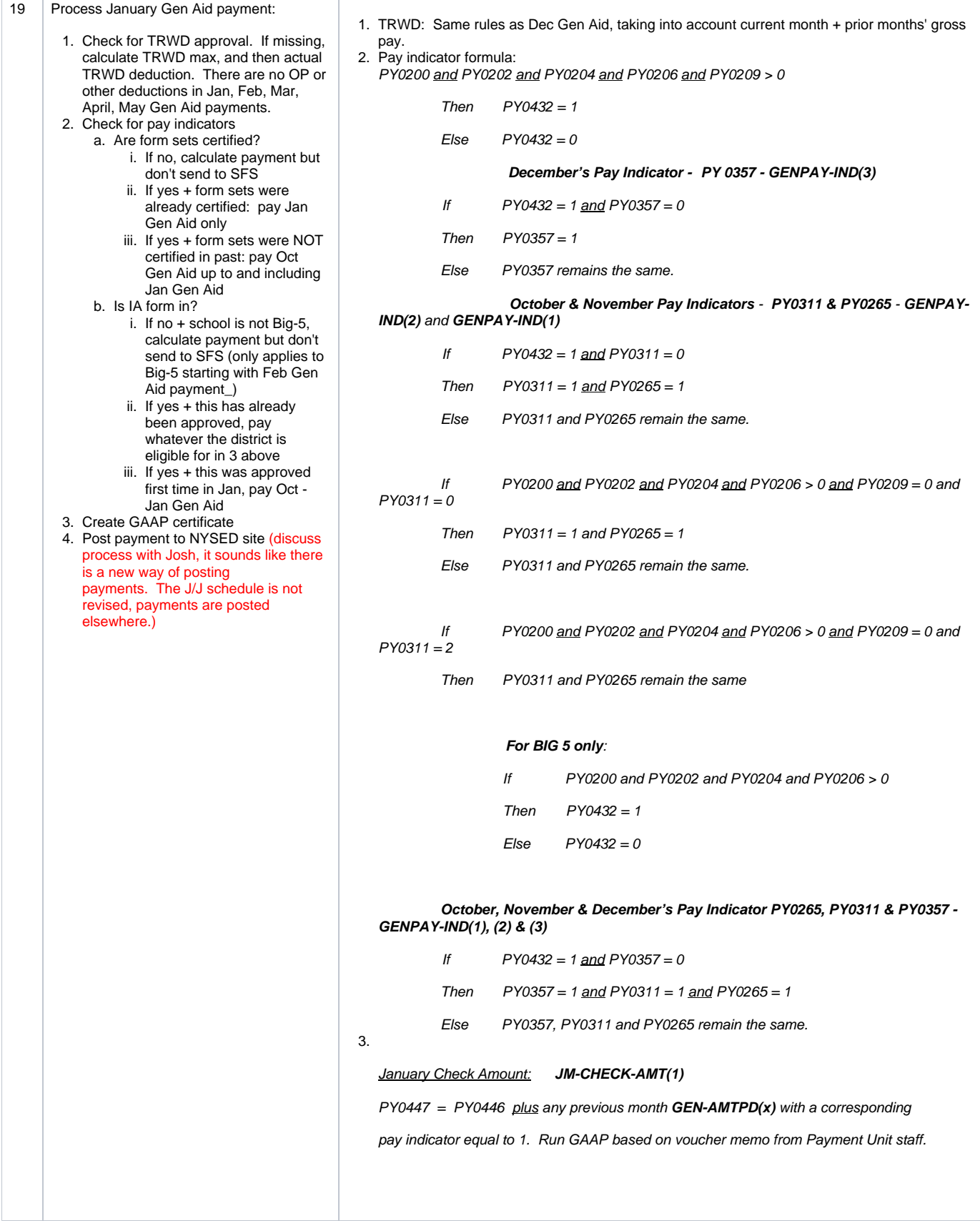

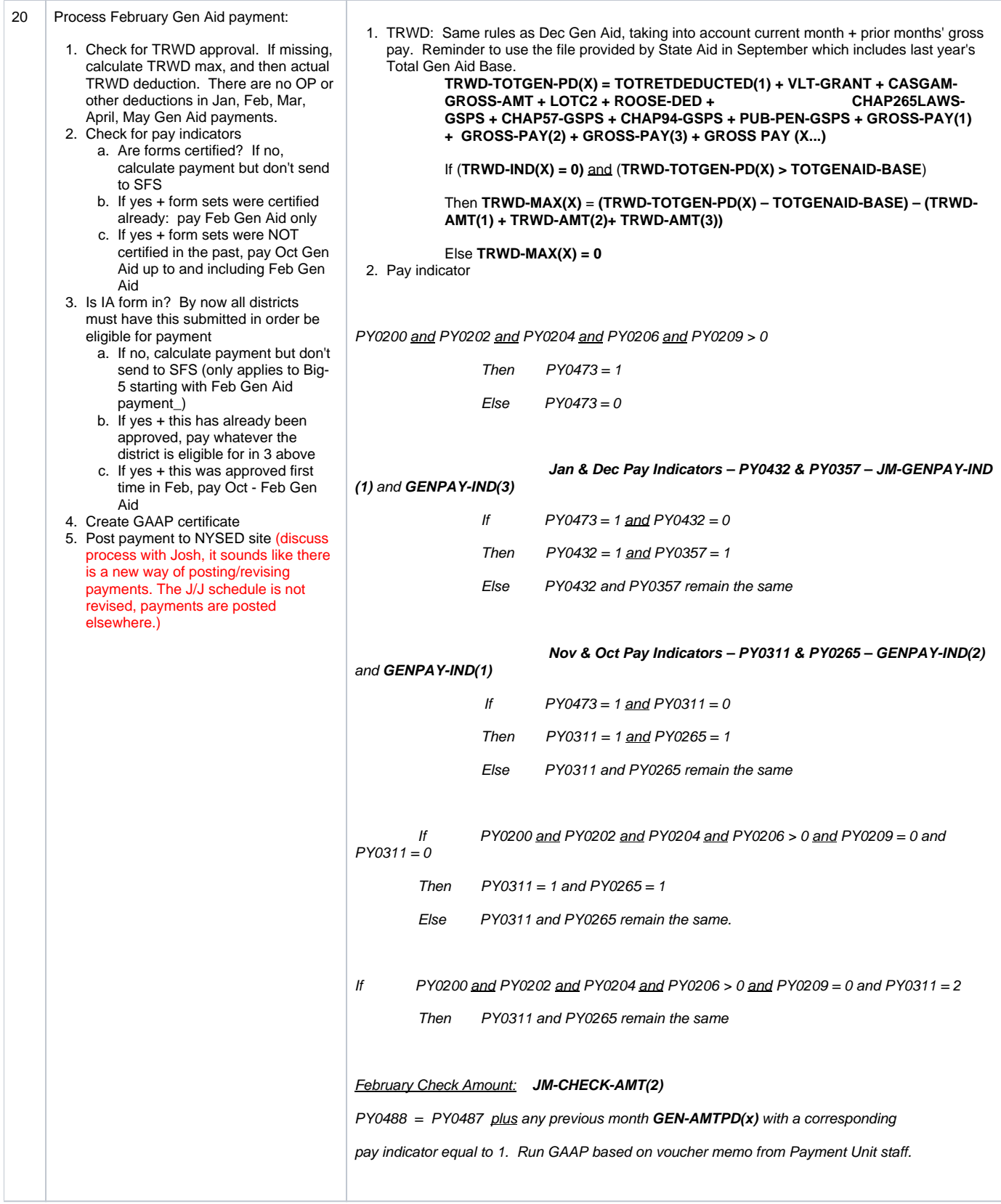

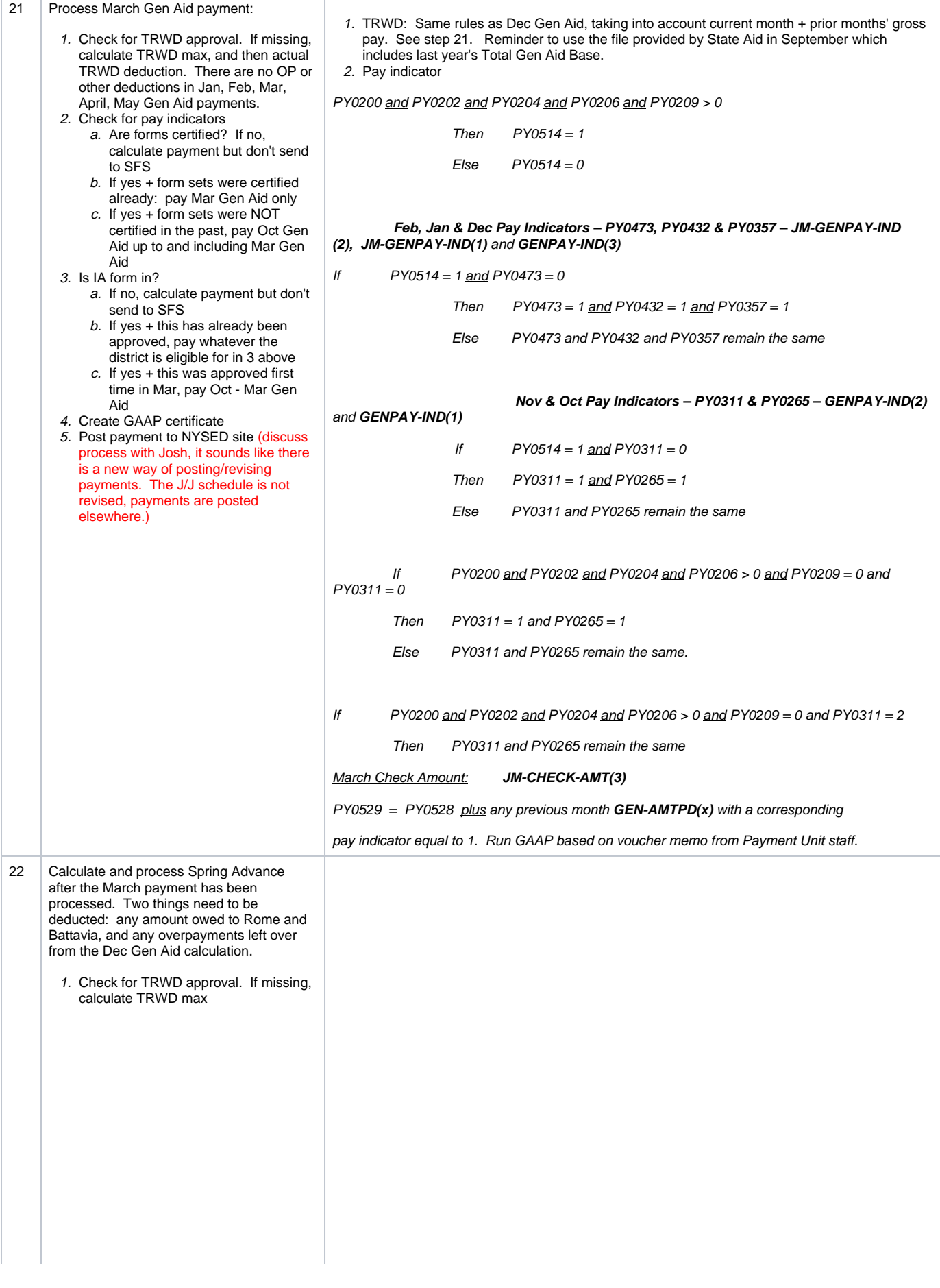

- 2. Calculate the Rome & Batavia
	- less then or equal to Total Spring<br>Advance, deduct \$\$ indicated in
	- greater then Total Spring **R-BDEDUC**], Advance, deduct Total Spring<br>Advance \$\$. There will be a
		- - deaf and blind students districts. Rather than<br>the districts paying Rome and Battavia directly, SED deducts a. the amount owed from the district's Spring Advance payment and transfers the money to Rome and Battavia on their behalf.
			- 2. These schools are different from state funded schools aka 4201's which are funded by state but not operated by state.
			- 3. Excel file provided by STAC Unit third week in February.
			- 4. STAC sends file in March, 70% taken out of March spring advance. STAC sends another file in June and payment team determines deduction rate for June. Any balance is added to June's portion of what is owed R-B

3. Calculate any

overpayments. Requires another EFRT overpayment pull, called "SPR-OP", which is added to any overpayments left over from the Dec Gen Aid payment calculations aka OVERPAYNOTTAKEN(3). Go through overpayment decision tree, same as prior months except multiply 10% of Total Spring Advance, versus 10% of Net Gross

Apportionment. Any overpayments which should stay in the spring advance calculations will be decuducted in next few steps whatever is not covered by the spring advance should get rolled into the June Gen Aid payment.

- 4. Deduct the R-B amount and any overpayments from the Total Spring Advance Amount
- 5. Any OP left over gets rolled into June (Overypayment from Dec Gen Aid + Spring OP from STAC) - Spring Advance OP to be deducted.
- deduction based upon STAC 1. TRWD: Same rules as Dec Gen Aid, taking into account current month + prior months' gross<br>file. Date dependent upon STAC pay. See step 21. Reminder to use the file provided by State Aid in Septe pay. See step 21. Reminder to use the file provided by State Aid in September which
- team.<br>includes last year's Total Gen Aid Base.<br>2. If KPR-BDEDUC is less than or equal to all the SPR-BDEDUC is less than or equal to 2. If KPR-BDEDUC is less than or equal to TOTSPRADV, then R-BDEDUC equals KPR-BDEDUC
	- a. Else R-BDEDUCT equals TOTSPRADV
	-
- b. If STAC File's R-B Deduction is 3. If **( OVERPAYNOTAKEN(3)**  plus **SPR-OP )**  is less than or equal to [ **TOTSPRADV** minus STAC file. b. And R-BNOTDEDUC equals KPR-BDEDUC minus R-BDEDUC<br>b. If STAC File's R-B Deduction is 3. If (OVERPAYNOTAKEN(3) plus SPR-OP) is less than or equal to
	- Advance \$\$. There will be a a. Then **SPR-OP-DEDUCT** is equal to [ **OVERPAYNOTAKEN(3)** <u>plus</u> **SPR-OP** ]<br>leftover balance. between being b. Else **SPR-OP-DEDUCT** is equal to [ **TOTSPRADV** minus **R-BDEDUC**]
		- b. Else **SPR-OP-DEDUCT** is equal to [ **TOTSPRADV** minus **R-BDEDUC**]
		- i. Context: 4. **NETSPRADV = TOTSPRADV**  minus **R-BDEDUC** minus **SPR-OP-DEDUCT** 
			- 1. There are two state 5. **SPR-OP-NOTDEDUCT = (OVERPAYNOTTAKEN(3) + SPR-OP) SPR-OP-DEDUCT**<br>operated schools for 6. If **SPRADV-IND** equals 1
				- operated schools for 6. If **SPRADV-IND** equals **1**
				- (one in Rome, one in a. Then **NETSPRADVCKAMT** equals **NETSPRADV** plus any previous month **GEN-AMTPD**<br>Batavia) which accept (x) with a corresponding pay indicator equal to 1 Batavia) which accept **(x)** with a corresponding pay indicator equal to 1 students from other **b.** Else **NETSPRADVCKAMT** equals **0**.
					- b. Else **NETSPRADVCKAMT** equals 0.

Overpayment Decision Tree

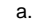

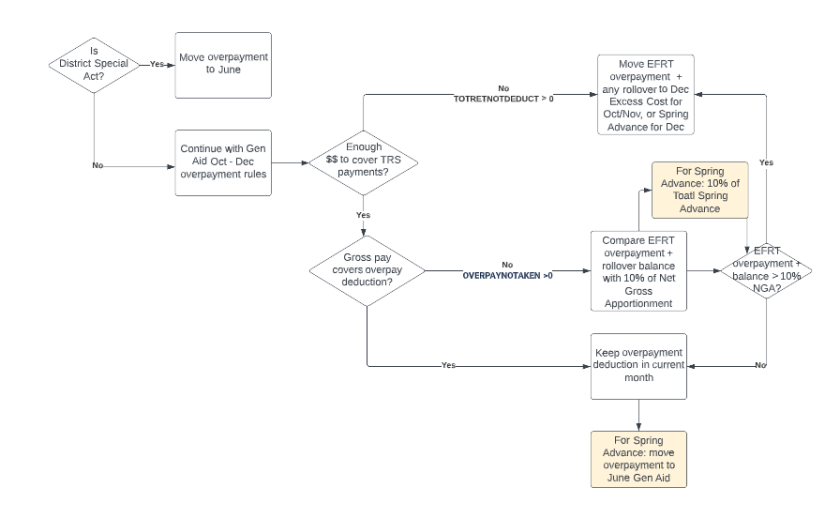

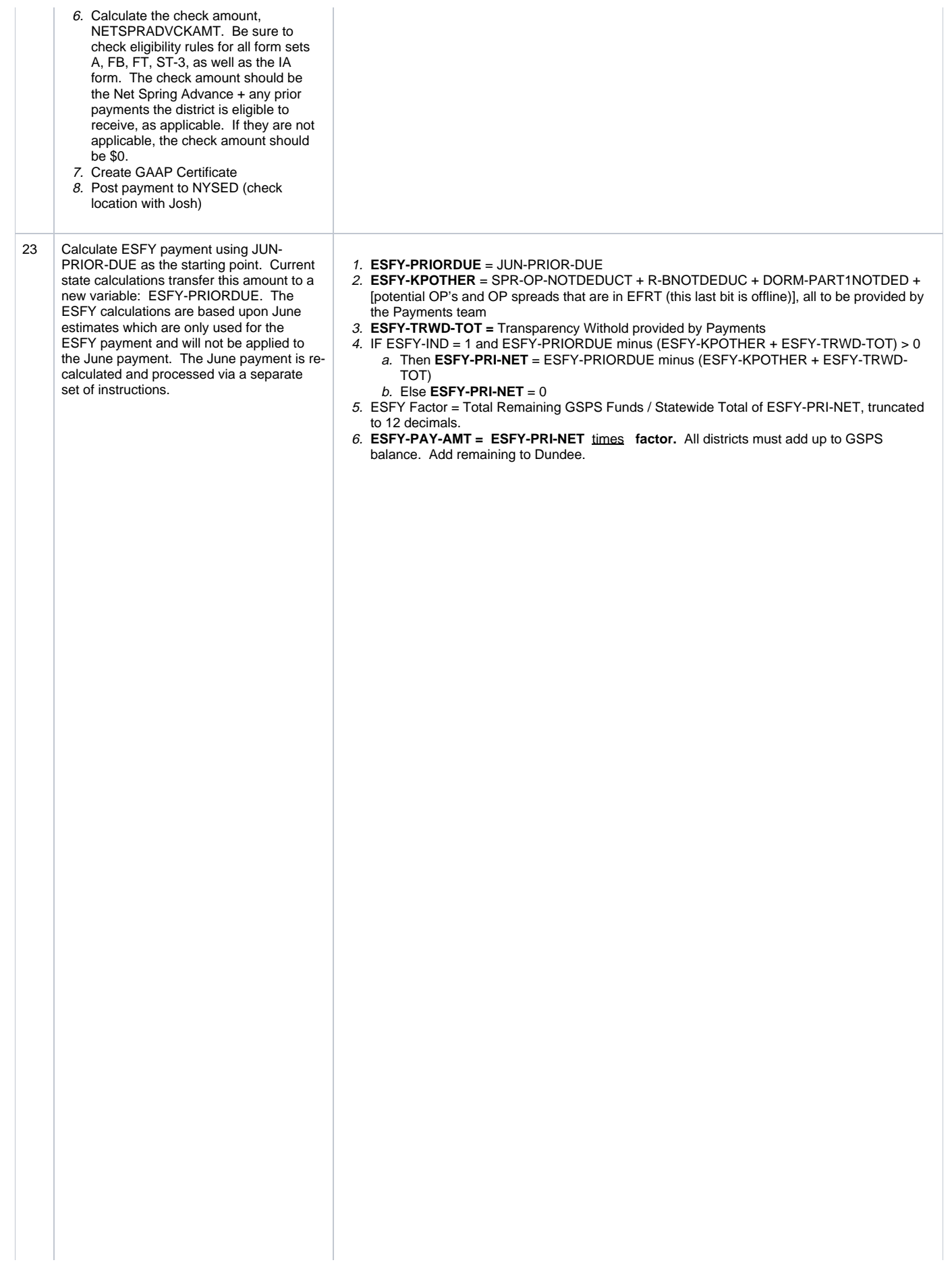

- 1. ESFY-PRIORDUE is the same value as JUN-PRIOR-DUE
- 2. The Payments team will also supply a file including all of the deductions needed for ESFY. Today this is stored as **ESFY-KPOTHER** and is basically a total of the below:
	- a. Overpayments not deducted from Spring Advance: **(SPR-OP-NOTDEDUCT, will be stored in db)**
	- b. R-B not deducted from Spring Advance **(R-BNOTDEDUC, will be stored in db)**  c. Dorm Part 1 which wasn't
	- deducted from Dec Gen Aid payment (**DORM-PART1NOTDED, will be stored in db)**
	- d. Overpayments from EFRT (fyi this is not pulled from EFRT in March. The next EFRT pull will be in June as part of the June overpayment steps.)
	- e. Overpayment spreads from EFRT. When the district gets notification of a revision (aka overpayment on effort), they have the ability to apply for a three year spread. An even spread refers to splitting up the OP over three years. Uneven spread means different amounts would be paid out. This is done offline in spreadsheets. Not in scope for initial Payments application.
- 3. The Payments team will supply a file with the TRWD amount for each district. Today this is stored as **ESFY-TRWD-TOT**.
	- a. If the district has a Transparency Withhold and they are now eligible to receive the withheld amount, this will be paid in June.
- 4. Calculate the June estimate for ESFY, aka "Estimated Net June Prior ESFY", aka **ESFY-PRI-NET,** which is the sum of the deductions above (ESFY-KPOTHER) and the TRWD witthold amount (ESFY-TRWD-TOT). This amount is needed in order to create the ESFY factor.
	- a. If the district isn't eligible for payment, ESFY-PRI-NET should default to zero.
	- b. If the district is eligible for payment, the value should be either greater than or equal to zero. If the number is negative, round to zero
	- c. If the number is negative, flag for Payment team - Josh, do we still need to do this?
- 5. Calculate ESFY factor, a multiplier used similar to the Spring Advance factor:
	- a. Divide Total Remaining GSPS Funds (to be entered manually by Payments) by Statewide Total of ESFY-PRI-NET to 12th digit truncated (not rounded)
- 6. Calculate ESFY payment by multiplying factor by each district's ESFY-PRI-NET. All districts must add up to GSPS balance. Add remaining to Dundee.

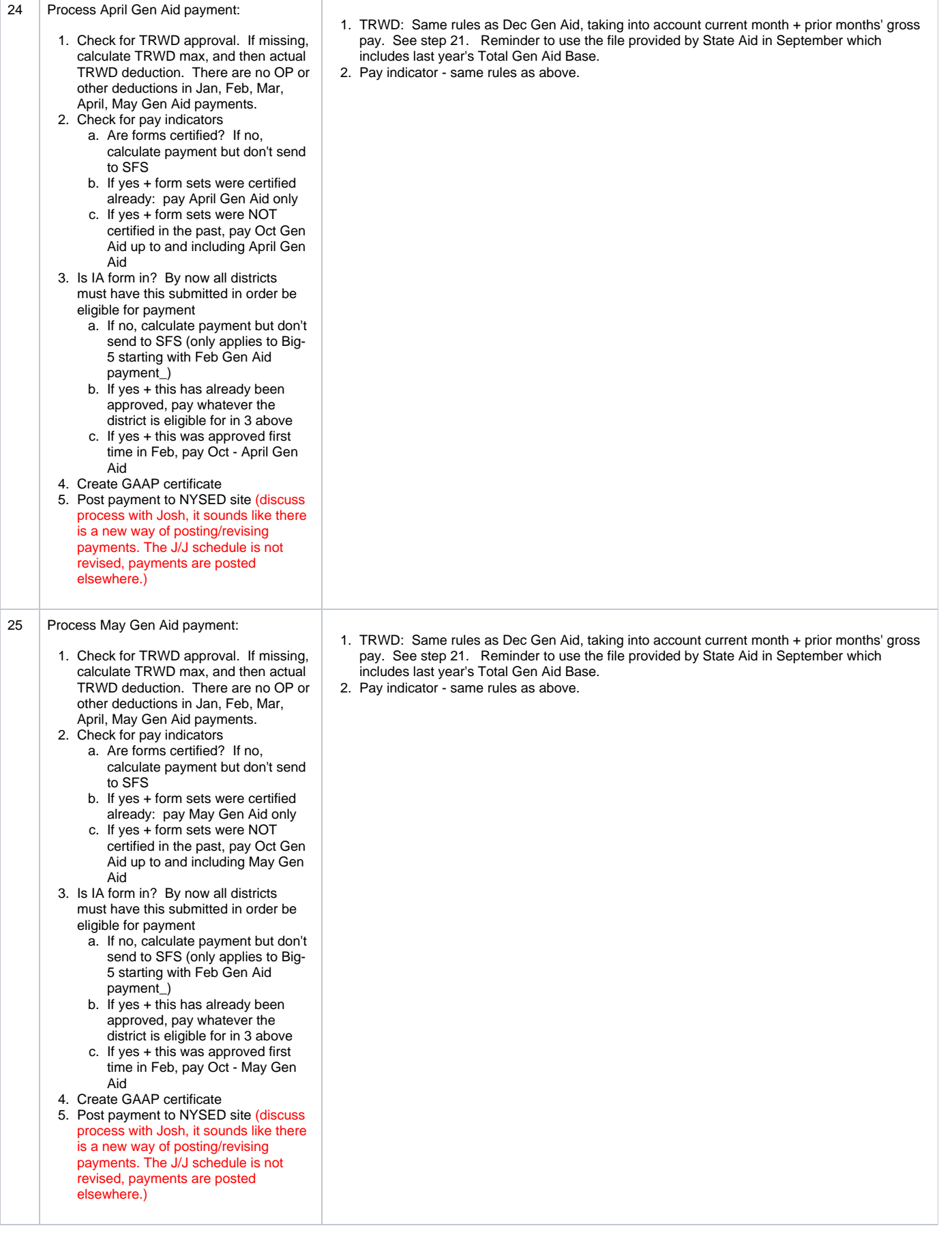

End of State Fiscal Year (ESFY)

- ESFY is bit more tricky and unique. Mar 31 is end of state fiscal year, so all of the GSPS funds (general support for public schools) need to be used up by then. The \$\$ is every changing until the last minute. Today Payment tells Lisa what the remaining balance is. Future state should be user entered.
- The \$\$ is based upon JUN-PRIOR-DUE, but for ESFY has new value ESFY-PRIORDUE. Note: we should not do this in the new system using a relational database.
- In regular payment there is OP and TRWD. But for ESFY these amounts are calculated to determine the June payment, and then the June payment is used to calculate ESFY:
	- 1. ESFY OP comes from:
		- a. OP's not deducted from spring advance. Although these are deferred to/rolled into the June Gen Aid payment, these amounts need to be calculated as part of the ESFY process.
		- b. OP's coming from EFRT in March, after spring advance Payment unit would need to provide a file with the amount. The next actual EFRT pull will be in June as part of the June OP OP process, but these values are needed in order to calculate ESFY. The deductions will be applied in June.
			- - i. Reminder: aid year is different from fiscal year. So it is the end of the fiscal year, but NOT the end of the aid year. The General Aid year is October - September (Oct, Nov, Dec, Jan-June and Sep).
		- c. R-B not deducted from spring advance
		- d. Dorm Part 1 not deducted from Dec
		- e. Calculate estimated Overpayment spreads, this is an estimate for June: district gets notification of a revision (aka overpayment on effort), they have the ability to apply for a three year spread. Even spread means taking the OP and dividing it up over three years. Uneven spread means different amounts would be paid out. This is done offline in spreadsheets. Not in scope for initial Payments application.
			- i. There are also spreads which are non-three year spreads, aka different cadence. These are called Special Legislation.
			- ii. **NOTE add to context diagram for full EFRT redesign, we should look at revamping how OP's are done.**
		- f. Today, Josh gives Lisa a PRN file with the ALL of the above... in future application we will already have #'s 1-4. Josh would need to upload file with the OP spreads.
	- 2. Calculate estimated transparency withhold amount for ESFY
		- a. Add JUN-PRIOR-DUE to the regular TRWD calculation and compare against last year's Total Gen Aid. (It is the same amount from spring advance + JUN-PRIOR-DUE)
		- b. After the subtraction you'll have the total amount which could possibly be withheld.
			- i. If ESFY has transparency withhold, they will get this money back as part of the June Gen Aid payment.
				- ii. Also, don't actually include this amount when doing transparency withhold for May or June. The above is just an estimate.
	- 3. Take the JUN-PRIOR-DUE minus overpayments from EFRT in the payments unit file minus transparency withhold amount.
		- a. With ESFY if a district is STILL not eligible for payment, they COULD get paid ESFY in June. Example below:
			- i. Albany ESFY = 10,000. In Mar, they are not eligible for ANY payment. They get \$0 ESFY
			- ii. In June, Albany is eligible. They can get their June Gen Aid, PLUS all prior Gen Aid.
				- 1. For June, subtract Mar ESFY from June Gen Aid
				- 2. June Gen Aid = 90,000.
	- 4. Calculate ESFY factor. Similar to spring advance factor. Estimated GSPS balance. ESFY we are trying to spend down to the last penny, all that money appropriated from the prior year. Estimated GSPS balance remaining **entered manually by Payments as it comes from SFS - possibly entered multiple times** / Estimated June payment **calculated by system**  = ESFY factor to 12th digit truncated (not rounded.) FActor times estimated June payment used to figure out factor TIME the factor = ESFY payments for each district. All districts must add up to GSPS balance. Add remaining to Dundee.
	- 5. Subtract ESFY payment from JUN-PRIOR-DUE = the new estimated June check amount which is what should go on the payment cert. Just an estimate bc June is ultimately recalculated.

Something which happened this year. Lisa captures snapshot midnight 12/2/22, used to calculate JJ schedule. This year..... someone during the day was running calcs in SAMS on 12/1/22, the calcs were wrong, and the snapshot included the incorrect data. Full JJ process was done using incorrect data, yesterday 12/14/22 district said the incorrect